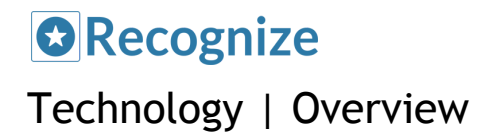

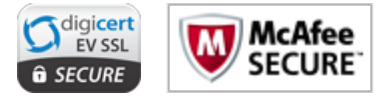

## **Overview**

Adding a cloud recognition provider to your organization requires coordination with IT. Recognize has identified 5 key IT and technology areas to cover when integrating Recognize with an organization's technology infrastructure.

- 1. User authentication
- 2. User provisioning
- 3. Notifications and email deliverability
- 4. Data privacy and security
- 5. Integrations

**User Authentication |** How users access Recognize

Recognize supports 3 different authentication protocols:

- > Email/Password: Users can sign up or be invited to Recognize. After confirming their email, they will be prompted to set a password.
- > OAuth: Recognize supports OAuth authentication with Microsoft/Office 365, Yammer, and Google.
- > Single Sign On (SSO): Recognize supports any SAML based identity provider, with turnkey solutions for Microsoft Office365/Azure, OneLogin, and Okta.

Note: SSO is the recommended approach for both security and convenience of your organization's users. It allows seamless workflow with Recognize's out of box integrations into Microsoft and Yammer.

**User Provisioning |** How user accounts are created in Recognize

Recognize has automatic and nightly provisioning of accounts against your organization's user directory. We support syncing with the following directories:

- 1. Microsoft Office 365
- 2. Microsoft Azure
- 3. Yammer

**Notifications and Email Deliverability |** Ensure your users get notified of activity in Recognize

Recognize supports the following notification channels:

- 1. Email
- 2. Desktop/Browser push
- 3. Mobile push
- 4. Text message

In order to ensure deliverability of emails, please whitelist the following:

## **O**Recognize Technology | Overview

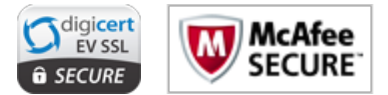

- Domain: recognizeapp.com
- IP address: 198.2.180.129
- Sender address: [donotreply@recognizeapp.com](mailto:donotreply@recognizeapp.com)

## **Data Privacy and Security |** How we protect your users data

Recognize uses the latest web technologies updated and patched on a daily or weekly basis. Recognize is hosted on Amazon's industry leading Amazon Web Services infrastructure. Recognize is tested daily for vulnerabilities and follows Secure Development Lifecycle practices. For more information, see our more detailed security document here: https://recognizeapp.com/recognize-security-overview.pdf

**Integrations |** How Recognize connects with organizations' infrastructure

Recognize has many integrations including deep integrations into the Office 365 ecosystem, as well as Yammer and Slack. Here is how we connect:

- Sharepoint (Office365): Recognize can be installed through the Sharepoint store and configured via an App Part into any page on your Sharepoint. Once installed and added to a page, it is accessible to everyone who has access to that page. The App Part can be configured to take up as much or as little space as you want.
- > Sharepoint (On-prem) or Intranet: Recognize can be added as an iframe to any on-prem or cloud-hosted intranet platform. In order to maintain security with iframes, this requires coordination with Recognize support to set this up on our backend. After setup, we will provide you with a secure url to use in your iframe.
- > Outlook: The Recognize Outlook Add-In can be installed as a single user or deployed to your whole organization. The Add-In once installed is automatically distributed to both Outlook Desktop and Outlook Web Apps for each user. Please see our more detailed Implementation Guide here: https://recognizeapp.com/docs/integrations/recognize-outlook-implementation-guide.pdf
	- Single user installation: The Recognize Outlook Add-In can easily be installed per-user via the Outlook store.
	- o Organization wide installation: The Recognize Outlook Add-In can be deployed across your organization if you use Exchange Server 2013 or greater.
- > Yammer: Recognize has a two-way deep integration with Yammer. If a user has authenticated with Yammer, recognitions they send will get pushed to their Yammer network. User's can also add Recognize directly to Yammer via our browser extensions available here: <https://recognizeapp.com/download> The browser extensions are available for recent versions of Chrome, Safari, Firefox, and Internet Explorer (IE9+). Chrome and Internet Explorer extensions may be distributed to your end users via Group Policy.
- > Browser Extensions: In addition to Yammer integration, the browser extensions for Chrome and Firefox provide an icon in the browser toolbar for one-click access to Recognize.
- > Slack: Slack can be installed at this url: <https://recognizeapp.com/slack> When added, a /recognize command is installed into the Slack team which allows for listing badges, and sending recognitions. When a recognition is sent in Slack, it is posted for all members of the channel to see.
- > Facebook workplace: Recognize supports posting recognitions to Facebook workplace. It simply requires creating a token in Facebook, and adding that your account via the Recognize Company Admin > Settings page.